# So your code doesn't work Now what?

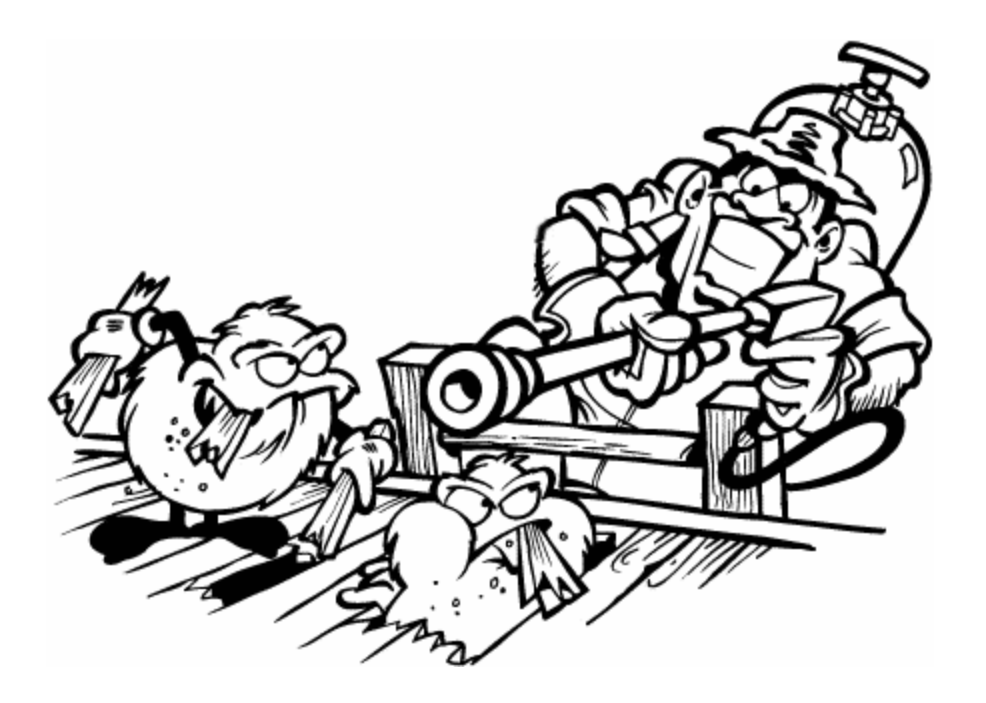

## Basic Debugging

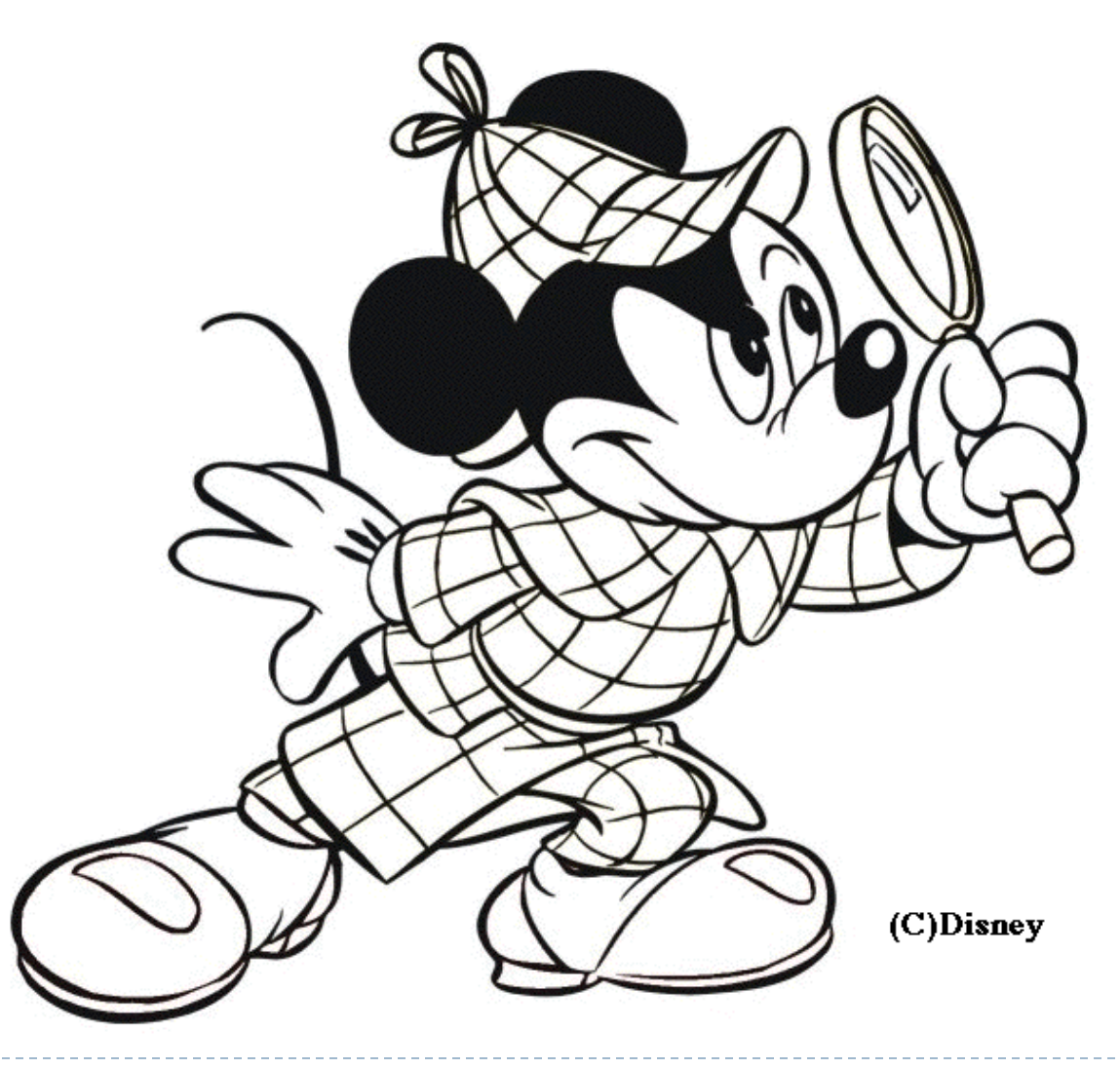

# Think before you change your code

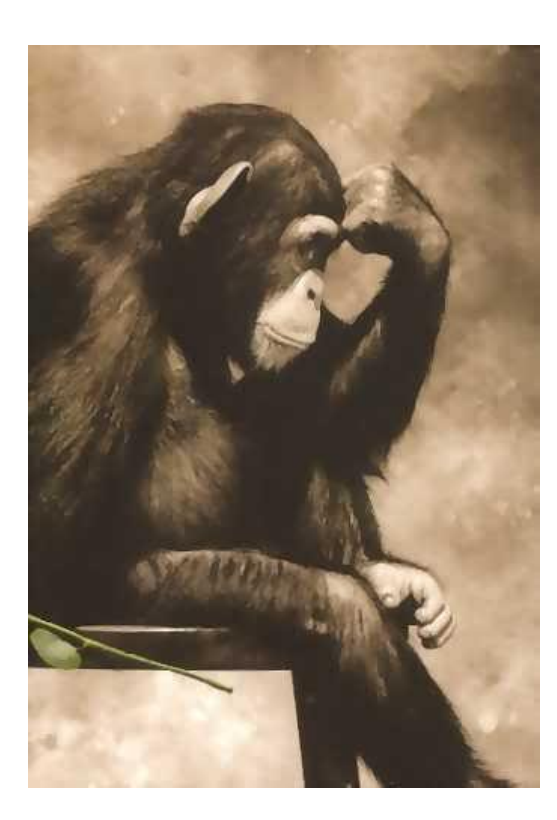

### Be a scientist

- **Observe**
- 2. Develop a hypothesis about what is wrong
- 3. Come up with a change to test that hypothesis
- 4. Make that change (and no others)
- 5. Determine if it produces the expected result
- 6. If so  $-$  great
- 7. If not
	- Did it fix a different problem?
		- If so keep the change and develop a new hypothesis
		- If not reverse the change and develop a new hypothesis

Do not change more than one thing at a time

2. Do not change something without a reason

#### Observation

- 1. Read the error message
- 2. Talk through your code
- 3. Observe what your code is doing

#### Read the error message

NameError: name 'y' is not defined File "C:\path\to\buggy\_file.py", line 10, in <module>

- What went wrong
- Where did it go wrong

## Talk through your code

- ▶ What is your code actually doing in words?
- If Is that what it should be doing?

### Get more information

▶ What are do the variables look like as your code is running?

#### Amateur

 $\blacktriangleright$  Print statements

#### **Professional**

Debugger